# **BAB III METODE PENELITIAN**

#### **3.1 Jenis dan Desain Penelitian**

#### **3.1.1 Jenis Penelitian**

Jenis penelitian yang digunakan adalah penelitian experiment Kuantitatif. Dalam penelitian ini peneliti membagi objek dan subjek yang di teliti menjadi dua kelompok yaitu kelompok treatment yang mendapat perlakuan dengan menggunakan model pembelajaran AIR *(Auditory Intellectually Repetition)* yang di sebut dengan kelas *experiment* dan kelompok yang lain disebut kelas *kontrol*  yaitu yang mendapat perlakuan model konvensional. Penelitian experiment dengan menggunakan model pembelajaran AIR *(Auditory Intellectually Repetition)* terhadap kelompok yang akan di berikan treatment/perlakuan, kelas experiment inilah yang merupakan kegiatan inti dari beberapa kegiatan penelitian yang ada.

# **3.1.2 Desain Penelitian**

Desain yang digunakan dalam penelitian ini adalah *True Eksperimental Design*. Dalam desain ini, peneliti dapat mengontrol semua variabel luar yang mempengaruhi jalannya eksperimen. Salah satu bentuk dari *True Eksperimental Design* yaitu *Pretest-Posttest Control Group Design*. Desain yang dilakukan yakni dengan membandingkan kelompok yang diberikan perlakuan (X) melalui skor yang diperoleh dari pelaksanaan *pretest* (O<sub>1</sub>) dan *posttest* (O<sub>2</sub>). Tujuan melakukan eksperimen ini adalah mengetahui perbedaan yang signifikan antara hasil tes awal (*pretest*) dan tes akhir (*posttest*) pada kelas eksperimen dan kelas kontrol serta dari tes awal dan tes akhir tersebut terlihat ada pengaruh atau tidaknya perlakuan (*treatment*) yang telah diberikan.

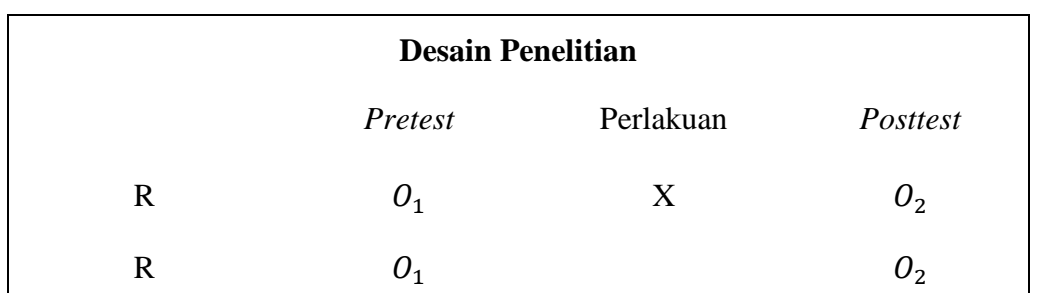

Adapun desain penelitian yang digunakan dalam penelitian ini adalah :

**Gambar 3.1 Desain penelitian**

Keterangan :

 $R =$  kelas eksperimen dan kelas kontrol siswa SMP Muhammadiyah 7 Surabaya yang diambil secara random.

<sup>1</sup> = kedua kelas tersebut diobservasi dengan melakukan pemberian *pretest* untuk mengetahui hasil belajar awalnya.

 $Q_2$   $\leq$  kedua kelas tersebut diobservasi dengan melakukan pemberian *posttest*untuk mengetahui hasil belajar akhir.

 $X = \text{treatment/perlakuan. Kelompok atas sebagai kelas eksperimen yang}$ diberikan treatment, yakni pembelajarannya dengan menggunakan model pembelajaran AIR *(Auditory Intellectually Repetition).*

# **3.2 Tempat dan Waktu Penelitian**

Penelitian eksperimen ini dilaksanakan di SMP Muhammadiyah 7 Surabaya pada kelas VII yang dipilih secara random. Penelitian ini dilaksanakan pada dua kelas dengan jumlah siswa masing-masing kelas adalah 30 siswa. Penelitian ini dimulai pada bulan Februari dan berakhir pada bulan Juni 2016.

#### **3.3 Populasi dan Sampel**

#### **3.3.1 Populasi**

Menurut Sukardi dalam Rina (2014:44) Populasi adalah element penelitian yang hidup dan tinggal bersama-sama, dan secara teoritis menjadi target hasil penelitian. Untuk membuat batasan populasi, terdapat tiga kriteria yang harus dipenuhi yaitu isi, cakupan dan waktu.

Populasi yang diambil dalam penelitian ini adalah siswa kelas VII SMP Muhammadiyah 7 Surabaya, yang terdiri dari 2 kelas. Jumlah siswa perkelas ratarata 30 orang. Setelah dilakukan observasi wawancara dengan guru matematika di sekolah tersebut ternyata kedua kelas tersebut homogen.

#### **3.3.2 Sampel Penelitian**

Menurut Rina (2014:44) Sampel adalah sebagian dari populasi yang karakteristiknya hendak di teliti dan di anggap bisa mewakili populasi, sehingga jumlah sampel lebih sedikit daripada siswa. Dalam penelitian ini sample berasal dari tingkatan yang sama dan masih dalam lingkup satu sekolah.

Dalam penelitian ini peneliti mengambil 2 kelas sebagai sampel yaitu kelas VII B sebagai kelas experiment dan kelas VII A sebagai kelas kontrol.

# **3.4 Variabel Penelitian**

#### A. Variabel bebas

Menurut Rina (2014:45) variable bebas yaitu variabel yang menjadi sebab atau mempengaruhi timbulnya atau berubahnya variabel dependen. Yang menjadi variabel bebas dalam penelitian ini adalah model pembelajaran AIR (*Auditory Intelectually Reppetition*) dan kemudian di namakan (X).

# B. Variabel Terikat

Menurut Rina (2014:44) variable terikat yaitu variabel yang di pengaruhi atau yang menjadi akibat karena adanya variabel independent. Yang menjadi variabel terikat adalah hasil belajar yang kemudian dinamakan variabel (Y)

# **3.5 Teknik Pengumpulan Data dan Instrumen Penelitian**

#### **3.5.1 Teknik Pengumpulan Data**

Data-data yang diperlukan dalam penelitian ini dilakukan dengan langkahlangkah sebagai berikut :

# **3.5.1.1 Sebelum Penelitian**

(1) Membuat proposal penelitian yang dikonsultasikan dengan dosen pembimbing sampai mendapatkan persetujuan.

- (2) Melakukan uji validitas dan realibilitas terhadap soal yang akan diujikan.
- (3) Observasi lapangan untuk mengidentifikasi masalah dan memperoleh datadata awal di lapangan.
- (4) Memberikan *pretest* untuk mengetahui kemampuan awal siswa baik pada kelas eksperimen maupun pada kelas kontrol.

#### **3.5.1.2 Proses Penelitian**

- (1) Melaksanakan proses pembelajaran.
- (2) Melakukan pengamatan aktivitas siswa selama proses pembelajaran.
- (3) Memberikan *posttest* untuk mengetahui hasil belajar siswa baik pada kelas eksperimen dan pada kelas control setelah proses pembelajaran.

#### **3.5.2 Instrumen Penelitian**

Sebagai upaya untuk mendapatkan data dan informasi yang lengkap mengenai hal-hal yang ingin dikaji melalui penelitian ini, maka dibuatlah seperangkat instrumen. Adapun instrumen yang akan digunakan pada penelitian ini adalah sebagai berikut :

#### **3.5.2.1 Instrumen Penelitian Data Kuantitatif**

Instrument penelitian yang digunakan dalam penelitian ini terdiri dari : **a.** Seperangkat tes

Seperangkat tes ini terdiri dari 8 soal esai yang akan dikerjakan oleh siswa secara individu. Soal tes ini akan digunakan dalam soal *pretest* dan *posttest.* **b.** Lembar Pengamatan Aktivitas Siswa

Indikator yang digunakan dalam menilai aktivitas siswa antara lain :

- (1) Mendengarkan / memperhatikan penjelasan guru (tahap mengamati)
- (2) Memahami gambar yang terdapat pada LKS (tahap mengamati)
- (3) Mengerjakan LKS (tahap menalar)
- (4) Berdiskusi antar siswa (tahap mencoba)
- (5) Mempresentasikan hasil kelompok(tahap menyajikan)
- (6) Mendengarkan kelompok lain saat presentasi (tahap menanya)
- (7) Perilaku yang tidak relevan

#### **3.5.2.2 Perangkat pembelajaran**

**a.** RPP

Rencana pelaksanaan pembelajaran (RPP) terlebih dahulu disusun oleh peneliti dan dikonsultasikan pada kedua dosen pembimbing.

**b.** Sumber belajar

Sumber belajar menggunakan buku paket/pegangan dari siswa dan lembar materi yang dibuat oleh peneliti.

**c.** LKS

Lembar kerja siswa (LKS) yang dibuat oleh peneliti didalam proses pembelajaran, LKS ini digunakan secara berkelompok sesuai dengan petunjuk yang telah disajikan dalam LKS.

#### **3.6 Validitas dan Reliabilitas Instrumen**

Sebelum digunakan dalam penelitian, instrumen tersebut dikonsultasikan kepada dosen pembimbing dan guru matematika disekolah. Kemudian melakukan uji coba instrumen yang diujikan kepada siswa diluar sampel dengan karakteristik serupa pada sampel yang akan diteliti. Uji coba instrumen dilakukan untuk mengetahui validitas dan reliabilitas dari instrumen yang nantinya dapat digunakan untuk mengukur apa yang harus diukur.

Untuk mengetahui tingkat koefisien validitas secara empiris data akan dihitung dengan menggunakan korelasi *product moment* dengan angka kasar. Rumus korelasi *product moment* dengan angka kasar, yaitu: (Arikunto, 2009:72)

$$
r_{xy} = \frac{N \sum XY - (\sum X)(\sum Y)}{\sqrt{\{N \sum X^2 - (\sum X)^2\}\{N \sum Y^2 - (\sum Y)^2\}}}
$$

dengan :

 $r_{xy}$  = koefesien korelasi antara variabel X dan variabel Y, dua variabel yang dikorelasikan.

 $N =$ banyak test

 $X =$  nilai hasil uji coba

 $Y = total nilai$ 

Interpretasi Koefisien korelasinya adalah sebagai berikut :

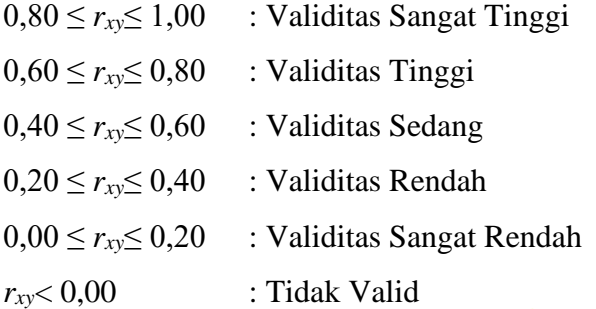

Analisis realibilitas dapat dihitung dengan menggunakan rumus alpha untuk soal uraian . Rumusnya adalah : (Arikunto, 2010:109)

$$
r = \left[\frac{k}{(k-1)}\right] \left[1 - \frac{\sum \sigma_b^2}{\sigma_t^2}\right]
$$

dengan :

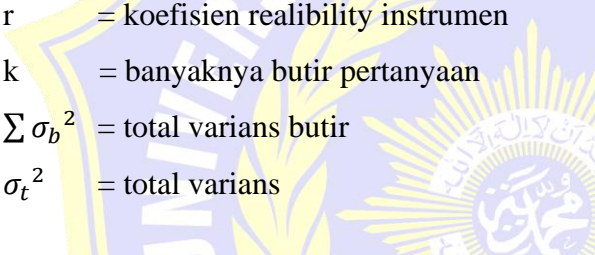

Skala penilaian reliabilitas soal antara lain :

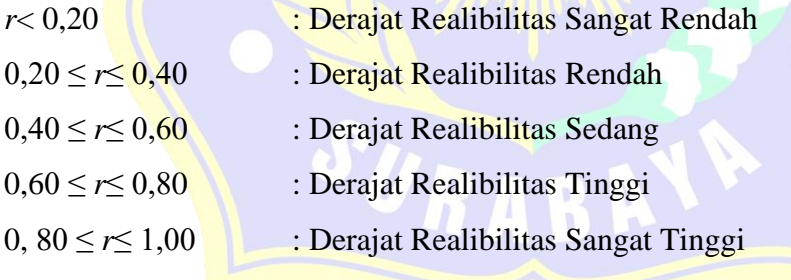

# **3.7 Prosedur Penelitian**

Penelitian dilakukan dengan tiga tahap yaitu: tahap persiapan, tahap pelaksanaan, tahap pengelolaan dan analisis data. Secara garis besar kegiatankegiatan yang dilakukan adalah sebagai berikut :

#### **3.7.1 Tahap Persiapan**

- (1) Melakukan observasi ke sekolah yang dijadikan tempat penelitian.
- (2) Menyusun dan menetapkan pokok bahasan yang akan digunakan untuk penelitian.
- (3) Menyusun rencana pelaksanaan pembelajaran (RPP) dan di konsultasikan ke dosen pembimbing.
- (4) Menyusun perangkat pembelajaran yang kemudian dikonsultasikan pada kedua dosen pembimbing sampai mendapatkan persetujuan.
- (5) Perangkat yang sudah di susun di validasi oleh 2 validator.
- (6) Melakukan uji coba instrumen untuk mengetahui validitas dan reliabilitas dari instrumen.
- (7) Analisis uji coba instrument.
- (8) Menentukan sampel penelitian dilakukan dengan pemilihan kelas eksperimen dan kelas kontrol secara acak.

### **3.7.2 Tahap Pelaksanaan**

- (1) Memberikan *pretest* pada kelas eksperimen dan kelas control untuk mengetahui hasil belajar awal siswa.
- (2) Melakukan proses pembelajaran dengan menerapkan model pembelajaran AIR pada kelas eksperimen.
- (3) Melakukan proses pembelajaran dengan menggunakan model pembelajaran konvensional pada kelas kontrol.
- (4) Melakukan pengamatan aktivitas siswa selama proses pembelajaran.
- (5) Memberikan *posttest* pada kelas eksperimen dan kelas kontrol untuk mengetahui hasil belajar akhir siswa.
- (6) Mengolah data hasil penelitian.

# **3.7.3 Tahap Pengelolaan dan Analisis Data**

- (1) Menskor *pretest* dan *posttest* data untuk mengetahui hasil belajar siswa.
- (2) Mengolah data kelas kontrol dan kelas eksperimen.
- (3) Menghitung data aktivitas siswa.
- (4) Membuat penafsiran dari kesimpulan hasil penelitian.

### **3.8 Teknik Analisis Data**

Data hasil penelitian ini kemudian dianalisis. Analisis yang dilakukan yaitu analisis pada data hasil test dan data aktivitas siswa. Analisis data hasil test tersebut meliputi data *pretest* dan data *posttest.*

#### **3.8.1 Teknik Analisis Data Hasil Tes**

# **3.8.1.1 Langkah-langkah yang dilakukan untuk mengolah data hasil** *pretest* **dengan:**

(1) Menguji normalitas data hasil *pretest* pada kelas eksperimen dan kelas kontrol dengan tujuan untuk mengetahui apakah data skor *pretest* sampel berasal dari populasi yang berdistribusi normal.

Untuk menguji kenormalan distribusi pada kelas eksperimen dan kelas kontrol dapat digunakan uji kolmogorov-smirnov. Rumus yang digunakan untuk melakukan uji kolmogorov-smirnov yaitu :

 $k = |f(Z_i) - S(Z_i)|$ 

)| (**Rumus 1)**

(Sudjana dalam Rosa, 2005:468)

Keterangan :

 $f(Z_i)$ ) = Probabilitas komulatif normal  $S(Z_i)$ ) = Probabilitas komulatif empiris

Signifikansi:

Signifikansi uji kolmogorov-smirnov yaitu dengan membandingkan nilai terbesar  $|f(Z_i) - S(Z_i)|$ dengan nilai tabel kolmogorov-smirnov. Jika nilai  $|f(Z_i) - S(Z_i)|$ terbesar kurang dari nilai tabel kolmogorov-smirnov, maka  $H_0$ diterima : $H_1$  ditolak sehingga data dinyatakan berdistribusi normal. Jika nilai  $|f(Z_i) - S(Z_i)|$ terbesar lebih dari nilai tabel kolmogorov-smirnov, maka  $H_0$  ditolak :  $H_1$  diterima sehingga data tidak berdistribusi normal.

(2) Melakukan uji homogenitas data hasil *pretest* dengan tujuan untuk mengetahui kesamaan dua varians antara kelas eksperimen dan kelas kontrol.

Untuk menguji kesamaan varians yang berdistribusi normal digunakan uji homogenitas. Pasangan hipotesis yang akan diuji adalah :

- $H_0$  = Tidak ada perbedaan varians atau hasil belajar siswa antara kelas eksperimen dankelas kontrol.
- 1*=* Ada perbedaan varians atau hasil belajar siswa antara kelas eksperimen dan kelas kontrol.

Kriteria pengujian :Terima $H_0$ untuk Fhitung  $\leq$  Ftabel

 $F_{hitung}=\frac{S_1^2}{S_2^2}$  $S_2^2$ 

**(Rumus 2)**

dengan:

S<sub>1</sub><sup>2</sup> = varians terbesar

 $S_2^2$  = varians terkecil

Rumus varian yaitu:

$$
S_i^2 = \frac{n \sum f_i x_i^2 - (\sum f_i x_i)^2}{n (n-1)}
$$
  
(Sudjana, 2005:95)

(3) Melakukan uji perbedaan dua rata-rata (Uji *t*).

Uji *t* diperlukan untuk mengetahui ada tidaknya perbedaan rata-rata hasil tes antara kelas eksperimen dan kelas kontrol. Pasangan hipotesis yang akan di uji adalah :

- $H_0: \mu_1 = \mu_2$  atau  $H_0: \mu_1 \mu_2 = 0$ , artinya tidak terdapat perbedaan ratarata skor tes akhir antara kelas eksperimen dan kelas kontrol.
	- $H_1: \mu_1 \neq \mu_2$ atau $H_1: \mu_1 \mu_2 \neq 0$ , artinya terdapat perbedaan rata-rata skor tes akhir antara kelas eksperimen dan kelas kontrol.

Kriteria pengujian :Terima H<sub>0</sub> untuk -ttabel<br/>
khitung <ttabel

$$
s^{2} = \frac{(n_{1}-1)S_{1}^{2} + (n_{2}-1)S_{1}^{2}}{n_{1}+n_{2}-2}
$$
 (Rumus 3)  

$$
t = \frac{\bar{x}_{1} - \bar{x}_{2}}{s\sqrt{\frac{1}{n_{1}} + \frac{1}{n_{2}}}}
$$

(Sudjana, 2005:239)

dengan:

 $\bar{x}_1$  = Rata-rata tes awal kelas eksperimen

 $\bar{x}_2$  = Rata-rata tes awal kelas kontrol

 $n_1$  = Jumlah siswa kelas eskperimen

 $n_2$  = Jumlah siswa kelaskontrol

# (4) Penarikan Kesimpulan

Jika  $H_1$  ditolak maka  $H_0$ diterima. Jika  $H_0$  diterima maka tidak ada perbedaan yang signifikan antara kelas yang akan diberi perlakuan (kelas eksperimen) dengan kelas yang tidak diberi perlakuan (kelas kontrol).

# **3.8.1.2 Langkah-langkah yang dilakukan untuk mengolah data hasil** *posttest* **dengan :**

(1) Menguji normalitas data hasil *posttest* kelas eksperimen dan kelas kontrol dengan tujuan untuk mengetahui apakah data skor *posttest* sampel berasal dari populasi yang berdistribusi normal.

Cara mengujinya sama dengan menguji normalitas data pada hasil *pretest* yaitu menggunakan **(Rumus 1).**

(2) Melakukan uji homogenitas data hasil *posttest* dengan tujuan untuk mengetahui kesamaan dua varians antara kelas eksperimen dan kelas kontrol.

Cara mengujinya sama dengan menguji homogenitas data pada hasil *pretest* yaitu menggunakan **(Rumus 2).**

(3) Melakukan uji perbedaan dua rata-rata (Uji t).

Cara mengujinya sama dengan menguji perbedaan dua rata-rata pada hasil *pretest* yaitu menggunakan **(Rumus 3).**

(4) Penarikan kesimpulan

Jika  $H_0$  ditolak maka  $H_1$  diterima. Jika  $H_1$  diterima maka berarti ada perbedaan yang signifikan antara kelas yang diberi perlakuan dengan kelas yang tidak diberi perlakuan. Apabila terbukti ada perbedaan antara kelas eksperimen dan kelaskontrol maka dilakukan uji satu pihak. Statistik uji satu pihak dapat dirumuskan sebagai berikut :

$$
t = \frac{\overline{x} - \mu}{s / \sqrt{n}}
$$

menurut Sujarweni dalam Rosa, (2014:46)

Keterangan :

- $t = \n *nilai* t yang dihitung$
- $\bar{x}$  = rata-rata  $x_1$
- $\mu$  = nilai yang dihipotesiskan

Pasangan hipotesis yang akan di uji dengan menggunakan uji pihak kiri adalah :

 $H_0$ :  $\mu_1 = \mu_2$ : Tidak ada perbedaan rata-rata skor tes akhir antarakelas eksperimen dengan kelas kontrol.

 $H_1: \mu_1 > \mu_2$ : Rata-rata skor tes akhir kelas eksperimen lebih baik daripada rata-rata skor tes akhir pada kelas kontrol.

Statistik uji satu pihak dilakukan untuk memperoleh hasil bahwa jika  $H_0$ ditolak maka  $H_1$  diterima. Jika  $H_1$  diterima maka hasil belajar siswa pada kelas eksperimen lebih baik daripada hasil belajar siswa pada kelas kontrol.

#### **3.8.2 Teknik Analisis Data Aktivitas Siswa**

Analisis Keaktifan Siswa dengan Teknik Presentase (%) setiap indikator digunakan rumus :

$$
K_s = \frac{Skor \text{Total}}{\text{Skor}} \times 100\% \quad \text{(Hilyatus, 2006:33)}
$$

dengan:

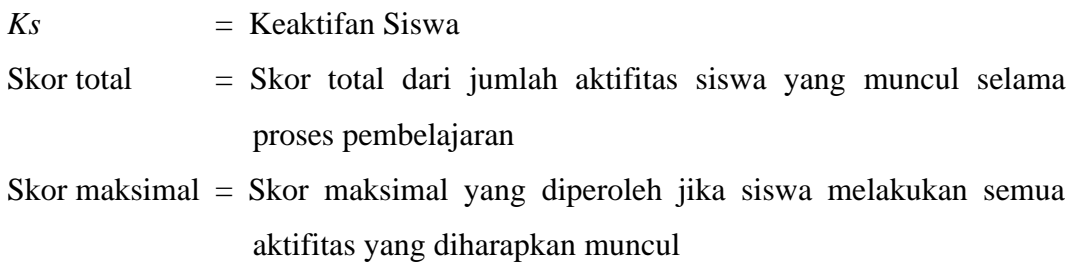

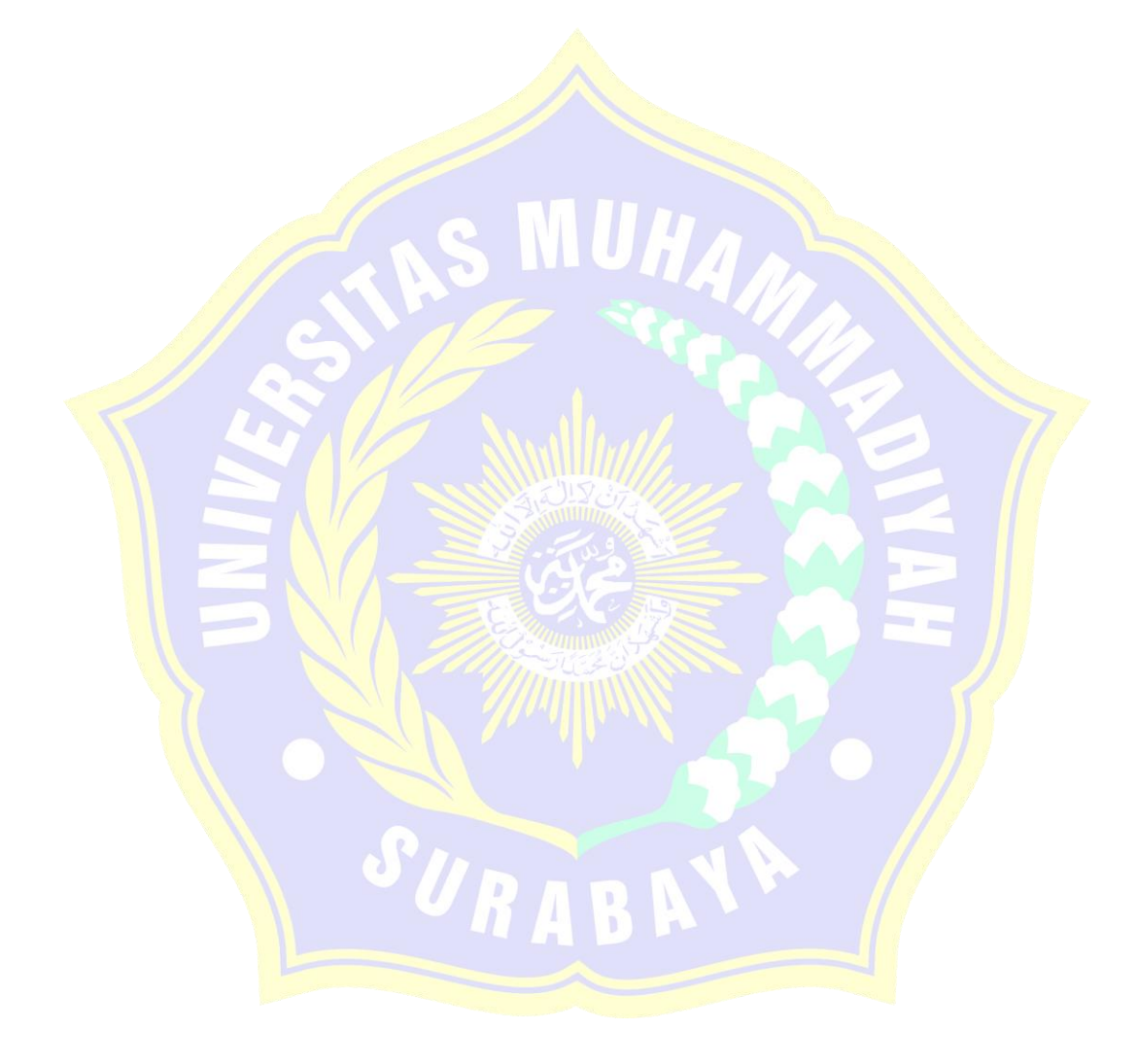